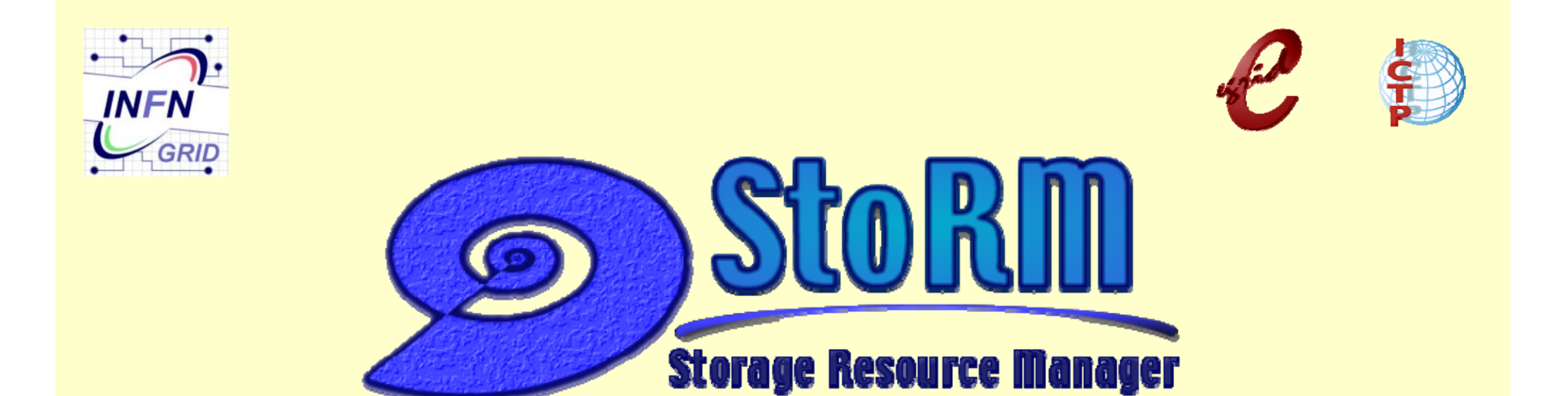

### **Status Report**

**Riccardo Zappi**  INFN-CNAF, Bologna

CERN, 29 August 2006

## **Outline**

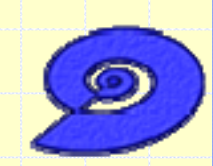

### **1.StoRM**

- $\bullet$ Origin and StoRM team
- $\bullet$ Quick overview of architecture
- **2.Current Status**
	- −- Functionalities developed
- **3.Timeline expected**
	- Functionalities incoming

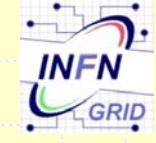

# **StoRM Origin**

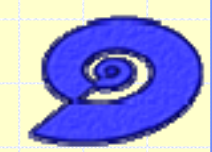

**Result of collaboration between:**

 $\bullet$  **INFN - Grid.IT Project :** to build a disk-based SRM service on top of high performance parallel file systems.

 $\bullet$  **ICTP - EGRID Project :** to build a pilot national grid facility for research in Economics and Finance (www.egrid.it)

**+**

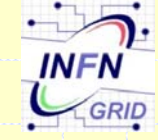

**INFN – CNAFproject coordinator : A.Ghiselli developers : A.Forti, L.Magnoni, R.Zappi eGRID - ICTPcoordinator :A.Nobile, S.Cozzini developers : E.Corso, A.Messina, A.Terpin INFN-Botester : V.Vagnoni (LHCb) StoRM Development Team**

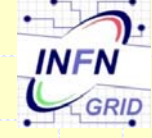

### **StoRM : General Features**

**StoRM is a disk based Storage Resource Manager which:**

- **Production release implements SRM specification version 2.1.1**
- **is migrating to the SRM version 2.2**
- **is designed to support guaranteed space reservation.**
- **supports direct access (native posix I/O calls).**
	- **Other access protocols remain available (e.g., rfio).**
- **takes advantage of high performance Cluster File System with ACL support, such as GPFS.**
	- **Other posix file systems are supported (e.g., ext3)**
- **Authentication and Authorization are based on VOMS certificates (LCMAPS).**

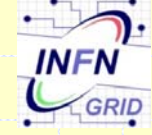

•

# **StoRM architecture**

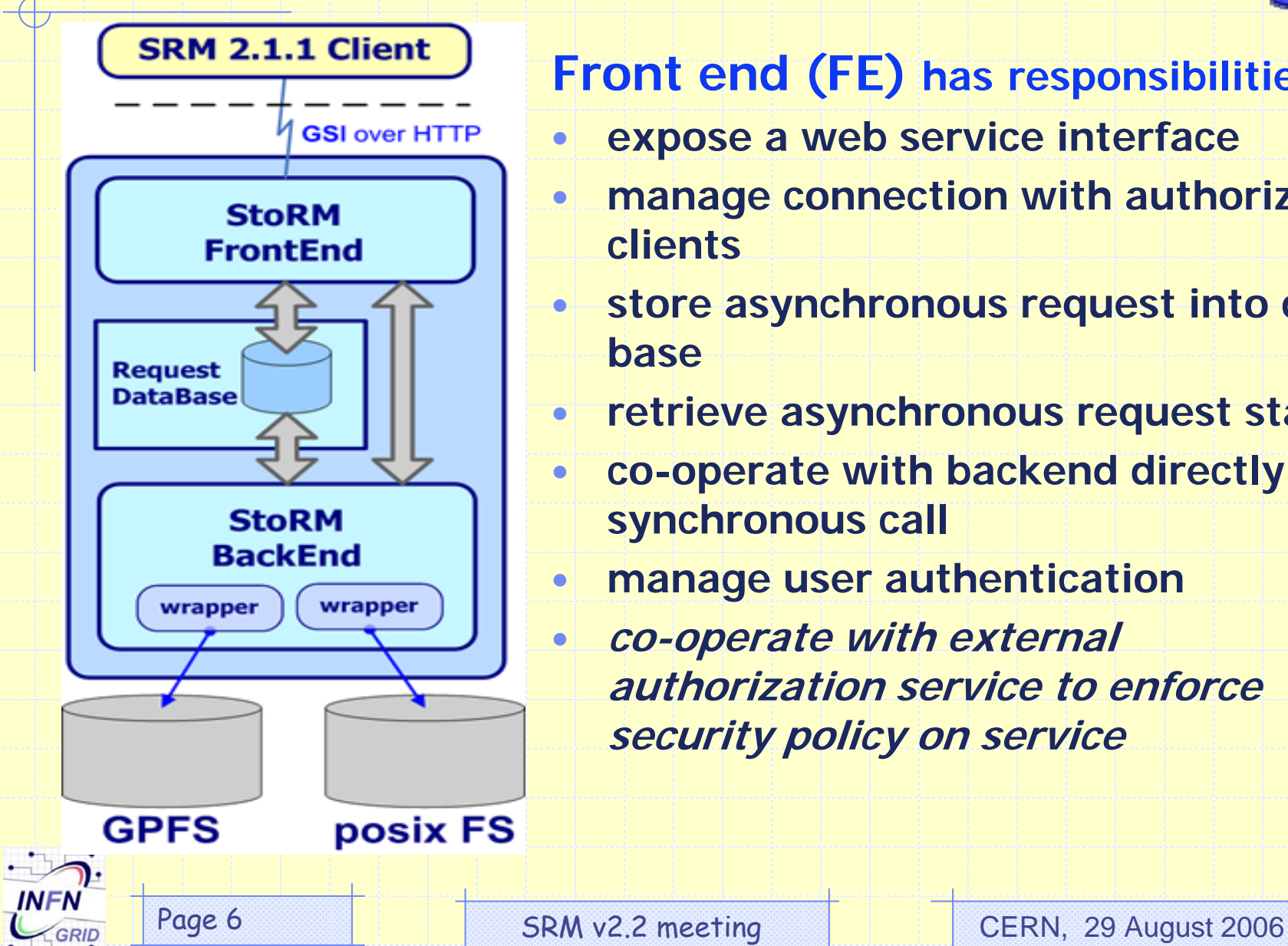

#### **Front end (FE) has responsibilities of:**

- •**expose a web service interface**
- • **manage connection with authorized clients**
- • **store asynchronous request into data base**
- •**retrieve asynchronous request status**
- $\bullet$  **co-operate with backend directly for synchronous call**
- • **manage user authentication**
	- **co-operate with external authorization service to enforce security policy on service**

•

# **StoRM architecture**

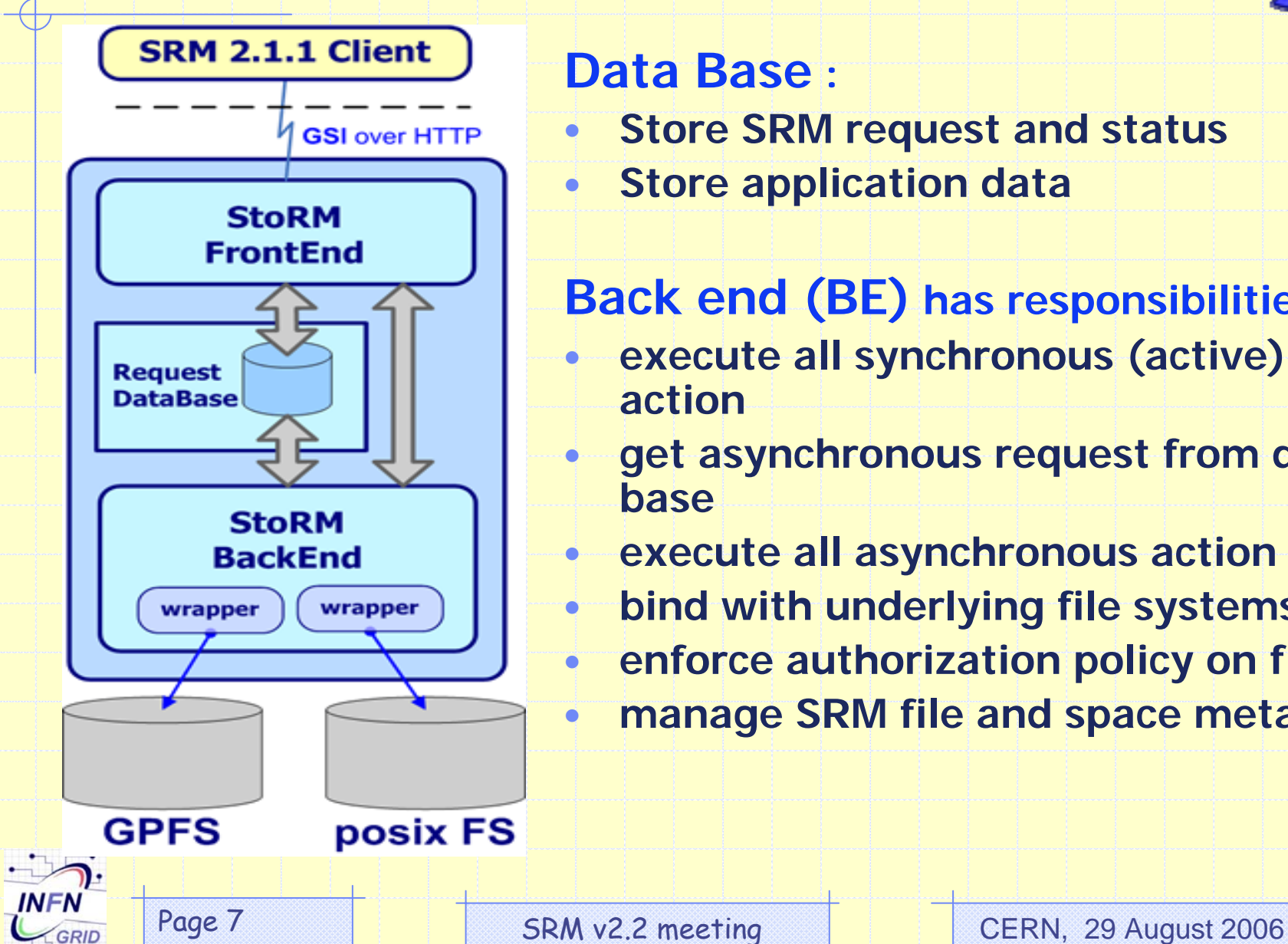

#### **Data Base :**

- • **Store SRM request and status**
	- **Store application data**

#### **Back end (BE) has responsibilities of:**

- • **execute all synchronous (active) action**
- **get asynchronous request from data base**
- •**execute all asynchronous action**
- •**bind with underlying file systems**
- • **enforce authorization policy on files**
	- **manage SRM file and space metadata**

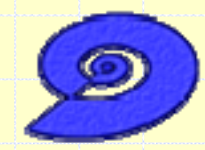

# **Migration Status to SRM v2.2 of StoRM**

- **We started the migration from the released version of StoRM implementing SRM 2.1.1\_modified (begin of July).**
- **The followed strategy is based on adapting the 2.1.1 functions already developed.**

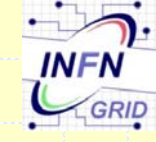

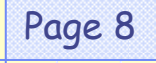

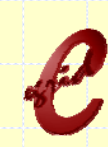

## **Status Summary**

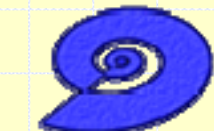

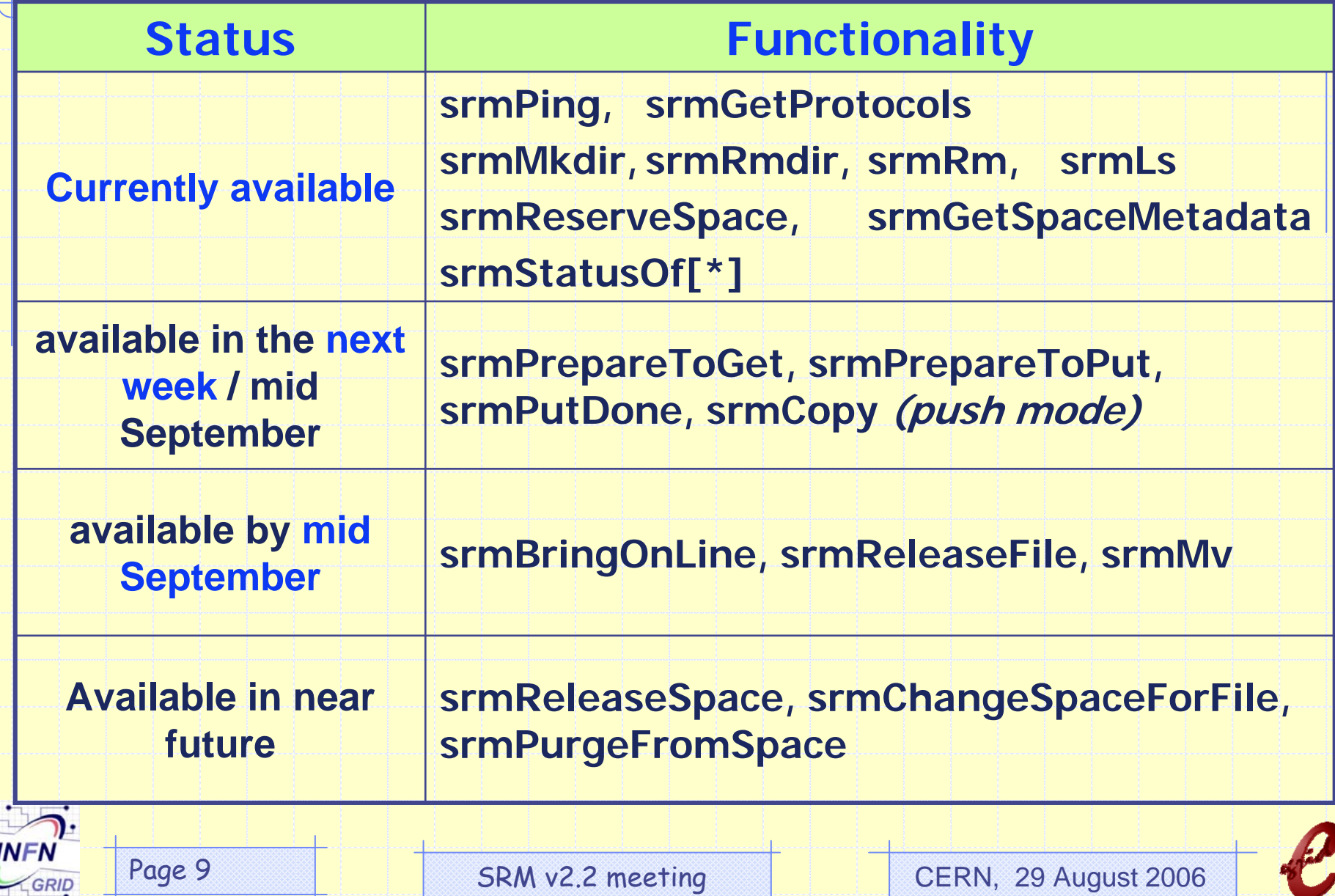

## **Status details (1/4)**

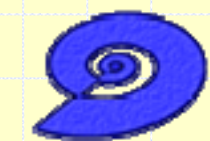

### **Directory functionality**

- **srmMkdir** : Done.
- **srmRmDir** : Done.
- **srmRm** : Done.
- **srmLs** : Done.
	- Only synchronous version is provided
	- Limit on returned entries configurable (admin. config)
- *srmMv* : Not provided yet **(available by the end of Sept. or before)**

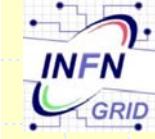

## **Status details (2/4)**

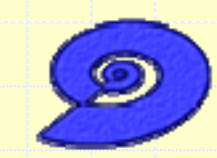

#### **Data Transfer functionality**

- · srmPrepareToGet:
- · srmPrepareToPut:
- · srmPutDone:
- · srmCopy:
	- Push mode only.
- Almost done. (by mid Sept or before). Almost done. (by mid Sept or before).
- Almost done. (by mid Sept or before).
- Almost done. (by mid Sept or before).
- The management of **SRM\_BUSY** is not completely tested.
- *srmBringOnLine* **:** Not provided yet **(available by the end of Sept.)**
	- We need more analysis for disk only solution (no "state" or "copies" of SURL within StoRM…)
- •"Other asynch func." **:** Not provided yet **(no schedule)**

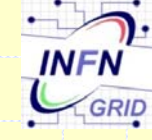

## **Status details (3/4)**

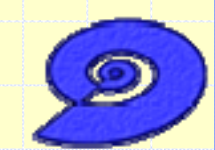

### **Status functionality**

• **srmStatusOf** [PtP/PtG/Copy/Bol] : Done.

### **Discovery functionality**

- **srmPing:** Done.
	- otherInfo[] : ? … some example could be useful.
- **srmGetProtocols:** Done.
	- Return all protocols managed by StoRM instance (admin. config)
	- Protocol 'file://' is supported

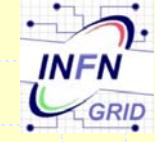

## **Status details (4/4)**

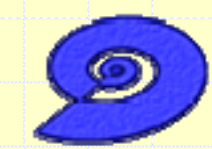

### **Space Management functionality**

- **srmReserveSpace**: Done.
	- Guaranteed space is managed only for GPFS through space allocation mechanism.
- **srmGetSpaceMetadata**: Done.
- *srmReleaseSpace* : Not provided yet **(no scheduled)**
- *srmChangeSpaceForFiles* : Not provided yet **(no scheduled)**
- *srmPurgeFromSpace* : Not provided yet **(no scheduled)**

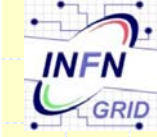

### **Timeline summary**

**As soon as possible (by second week of Sept):**

- –- StoRM with v2.2 endpoint available for interoperability tests.
- **By mid of September or before:**
- – All functionalities tagged as "almost done" will be provided. (**PtG**, **PtP**, **Copy**, **PutDone**).

**By the end of September or before:**

**BringOnLine** and **ReleaseFiles**

**Other functionalities:**

The schedule will follow the agreement …

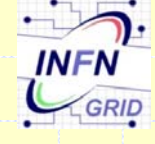

### **Last minute issues**

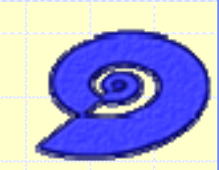

- **retentionPolicyInfo** for srmReserveSpace:
	- is mandatory in SRM v2.2 spec. but
	- it is optional in WLCG usage agreement and within S-2 test suite.
- **Concurrent PrepareToPut on the same SURL**:
	- SRM V2.2 spec. not mentioned
	- WLCG agreement introduce SRM\_FILE\_BUSY for such use case

#### **Which is the right interpretation?**

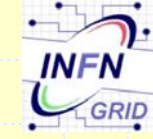

•

•

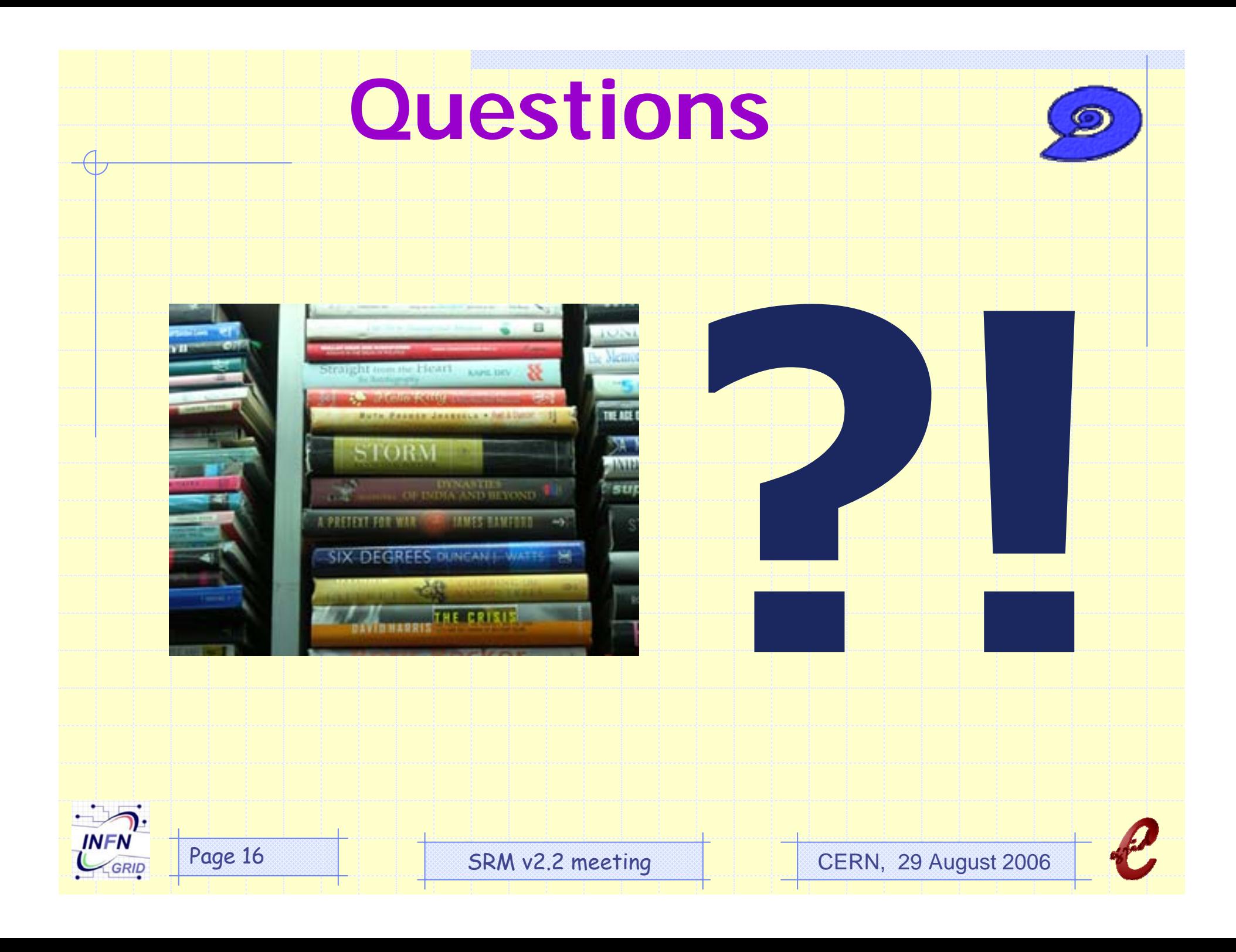

**Links**

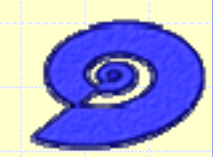

- **Hepix Spring meeting 2006** (3-7 April 2006) **:** Slides
- **CHEP'06** (13-17 February 2006) : Poster and Paper
- **Fourth EGEE Conference** (23-28 October 2005) : Slides
- **StoRM web sites :**
	- http://grid-it.cnaf.infn.it/storm
	- http://www.egrid.it/sw/storm/
	- http://forge.cnaf.infn.it/projects/storm/
- **Source code**
	- http://www.egrid.it/cvs/storm?root=cvs

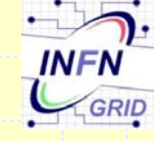

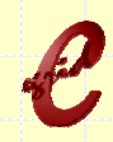

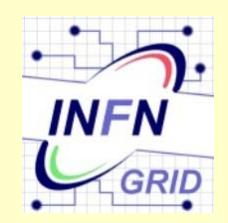

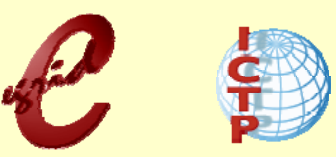

# **Backup slides**

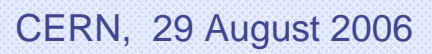

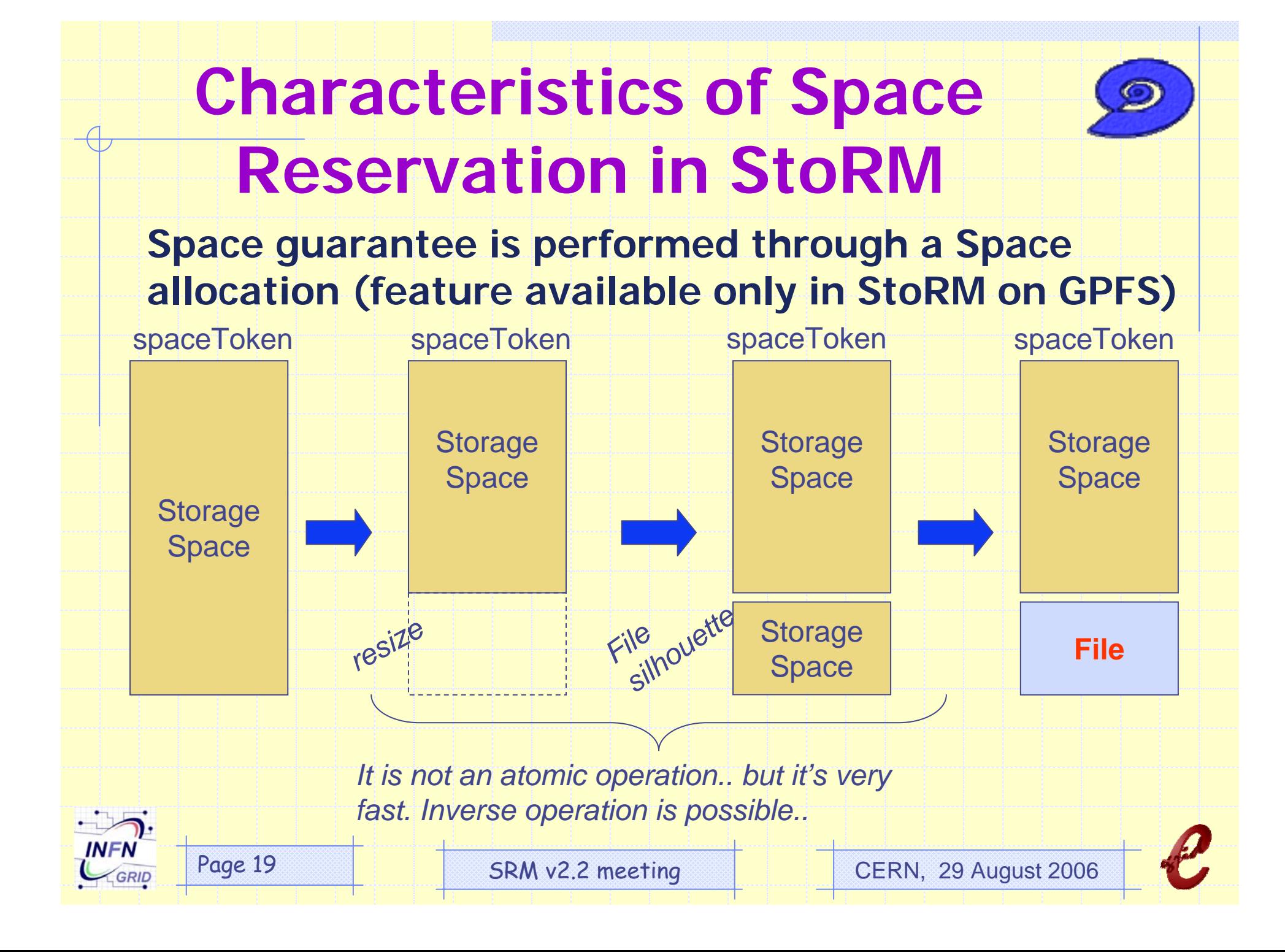

### **Space Allocation in GPFS**

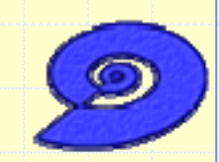

- •**GPFS exposes a programming interface.**
- • **gpfs\_prealloc**( ) subroutine for storage space allocation
	- The **gpfs\_prealloc( )** function is used to preallocate disk storage for a file that has already been opened, prior to writing data to the file.
	- It assigns a number of empty block to I-Node pointed by a parameter.
	- The preallocation of disk space for a file provides an efficient method for allocating storage without having to write any data.
	- This can result in faster I/O compared to a file which gains disk space incrementally as it grows.
	- Existing data in the file will not be modified. Reading any of the preallocated blocks will return zeroes.

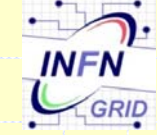

#### **Security aspects**

- 1. User perform srmPrepareToPut
- 2. StoRM verifies if the principal holds a valid proxy certificate and delegates the external policy decision point to validate the request.
- 3. StoRM then queries the Authorization Sources to verify if the user can perform the specified operation on the SURL
- 4. StoRM queries LCMAPS to obtain local user account corresponding to the grid identity of the requestor
- 5. Physical file name derives by SURL and user attributes (Virtual organization name space)
- 6. The file system wrapper enforces permissions by setting a new ACL on the physical file.
- 7. The user job can be executed into the worker node
- 8. The application can perform a standard POSIX call to access the file into/from the storage system.

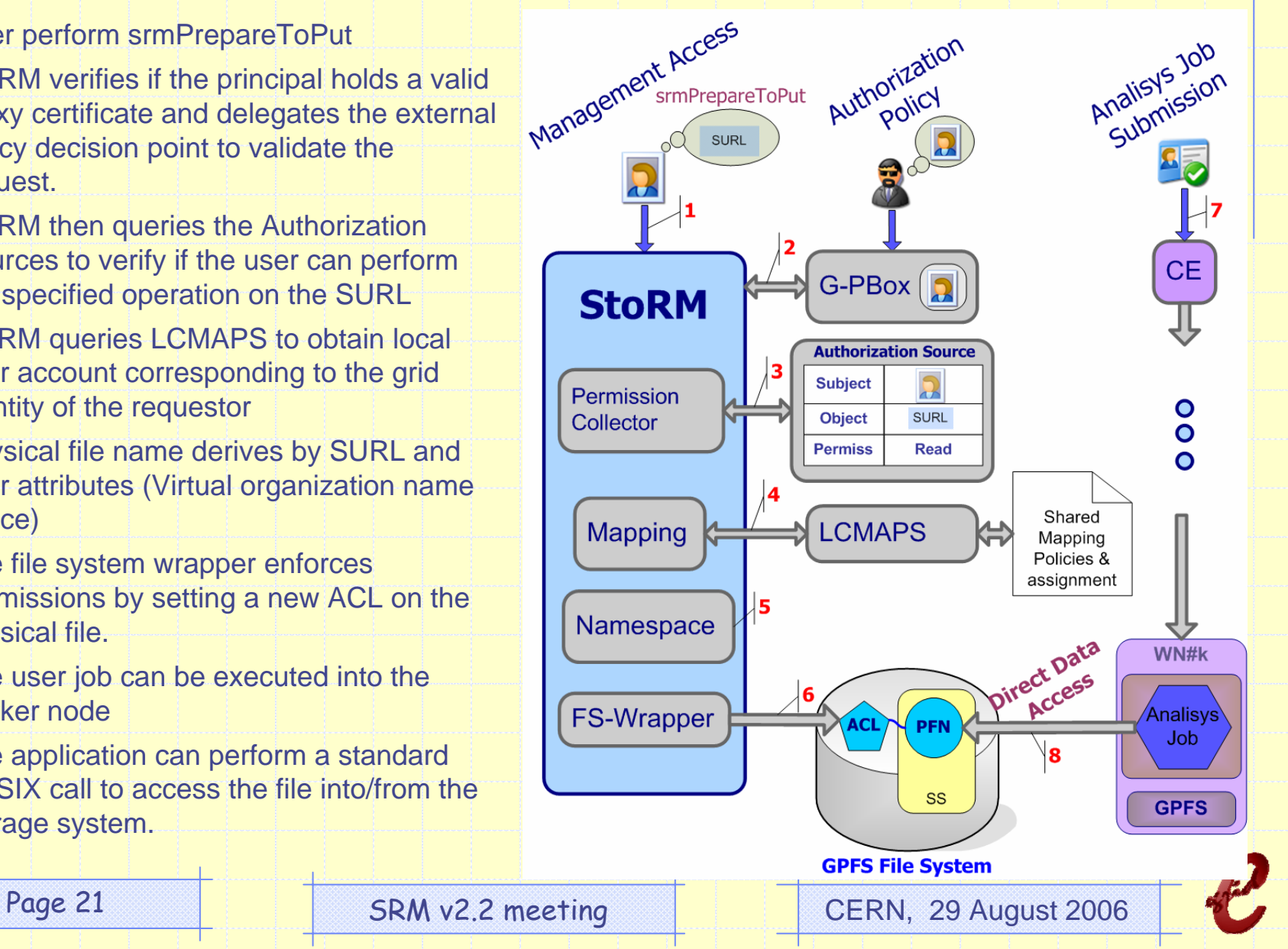

**INFN** 

GRID

### StoRM: SE model

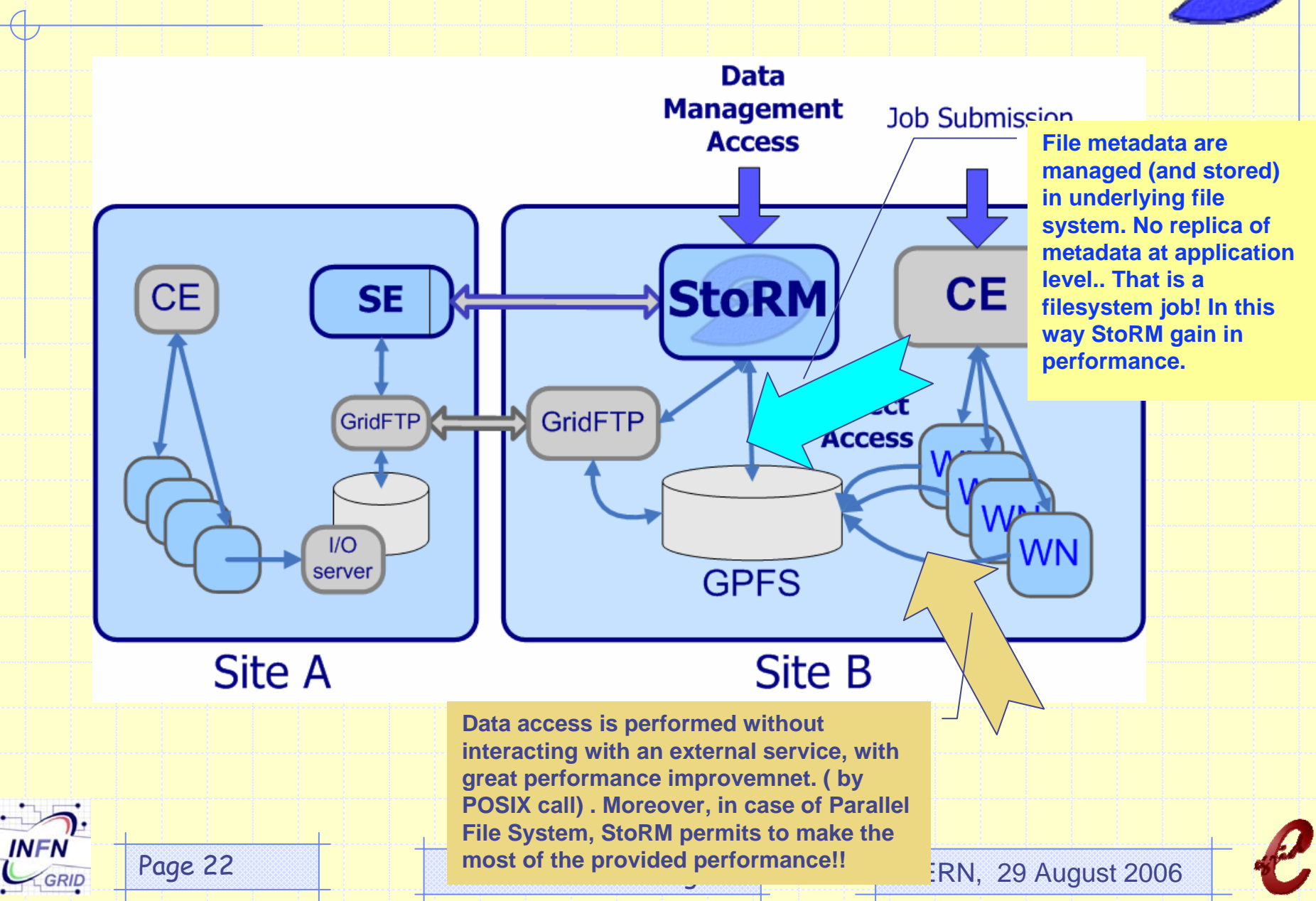

# **StoRM configurability**

#### **Service configuration ( XML based ) Per VO configuration**

- Default values (Space size, lifetime, …)
- Namespace (relative path names)
- Protocols allowed (and other capabilities)
- Authorization model adopted
- Drivers for wrapping underlying Filesystem

#### **Service customization (Property file)**

- Service properties (port, tuning parameters, …)
	- Properties file that overwrite default service configuration

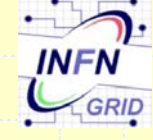